УТВЕРЖДАЮ Проректор по учебной работе \_\_\_\_\_\_\_\_\_\_\_\_\_\_\_\_\_ И.Г. Игнатова  $\sqrt{24}$  microps 2020 r. М.П.

# **РАБОЧАЯ ПРОГРАММА УЧЕБНОЙ ДИСЦИПЛИНЫ**

«Электроника»

Направление подготовки - 09.03.04 «Программная инженерия» Направленность (профиль) – «Программные технологии распределенной обработки информации» (заочная форма обучения)

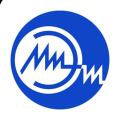

 ДОКУМЕНТ ПОДПИСАН ЭЛЕКТРОННОЙ ПОДПИСЬЮ

Сертификат: 021B3F91004AAD61874DBC90987DB30618 Владелец: Беспалов Владимир Александрович Действителен: с 17.06.2021 до 17.06.2022

Москва 2020

### **1. ПЕРЕЧЕНЬ ПЛАНИРУЕМЫХ РЕЗУЛЬТАТОВ ОБУЧЕНИЯ**

Дисциплина участвует в формировании следующих компетенций образовательных программ:

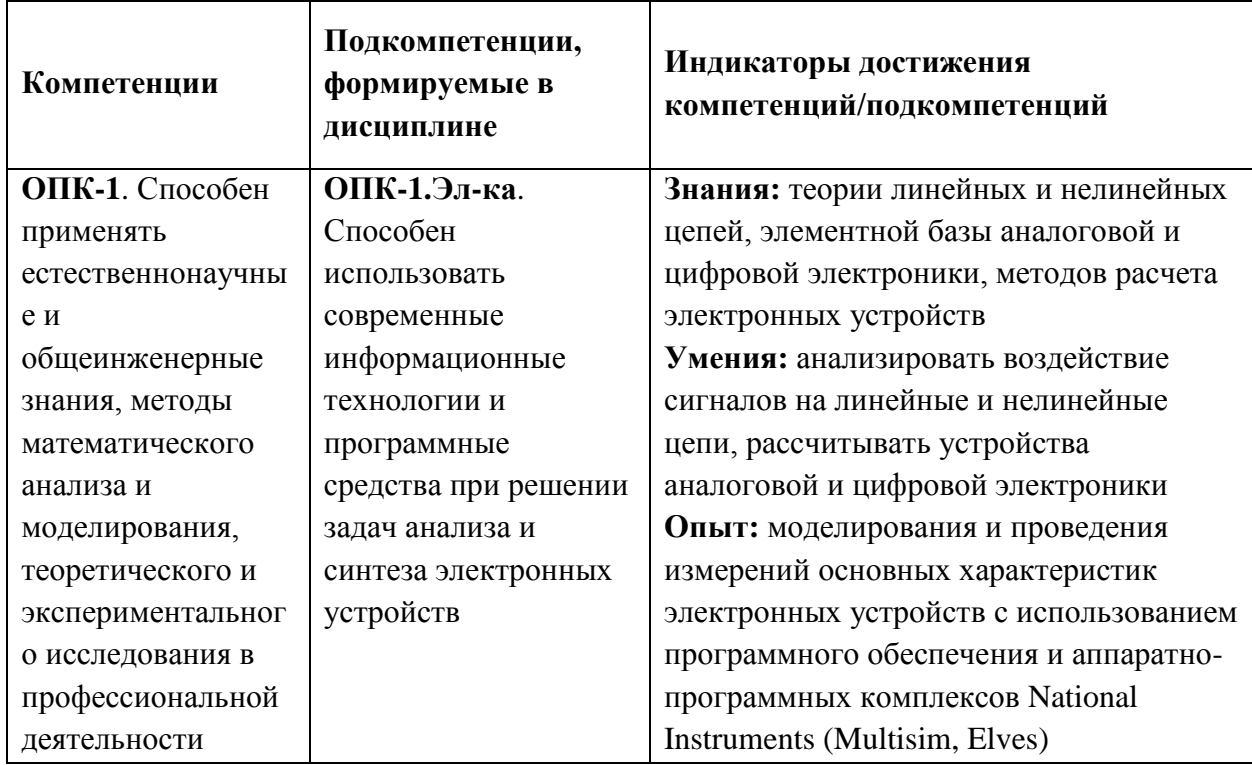

## **2. МЕСТО ДИСЦИПЛИНЫ В СТРУКТУРЕ ОБРАЗОВАТЕЛЬНОЙ ПРОГРАММЫ**

Дисциплина входит в обязательную часть Блока 1 «Дисциплины (модули)» образовательной.

Входные требования к дисциплине – необходимы компетенции в области электротехники, математического анализа, теории вероятностей и статистики.

| Kypc | <b>Семестр</b> | (BET)<br>Έ<br>Š<br>трудоём<br>Общая | часы)<br>CТЪ<br>трудоёмко<br>Общая | работа<br>Контактная<br>(часы) | Самостоятельная<br>(43CH)<br>работа | Промежуточная<br>аттестация |
|------|----------------|-------------------------------------|------------------------------------|--------------------------------|-------------------------------------|-----------------------------|
| 3    |                | $\overline{4}$                      | 144                                | 8                              | 100                                 | Экз.                        |

**3. ОБЪЕМ ДИСЦИПЛИНЫ И ВИДЫ УЧЕБНОЙ РАБОТЫ**

# **4. СОДЕРЖАНИЕ ДИСЦИПЛИНЫ**

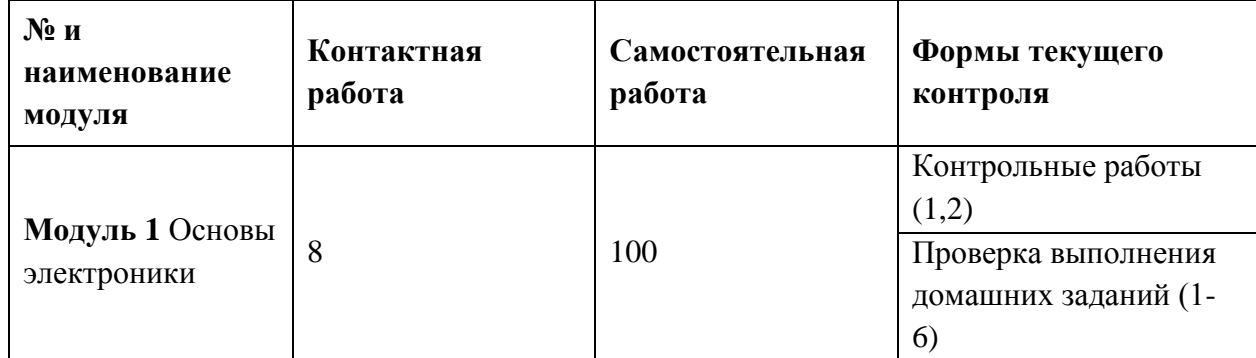

#### **4.1. Самостоятельное изучение теоретического материала**

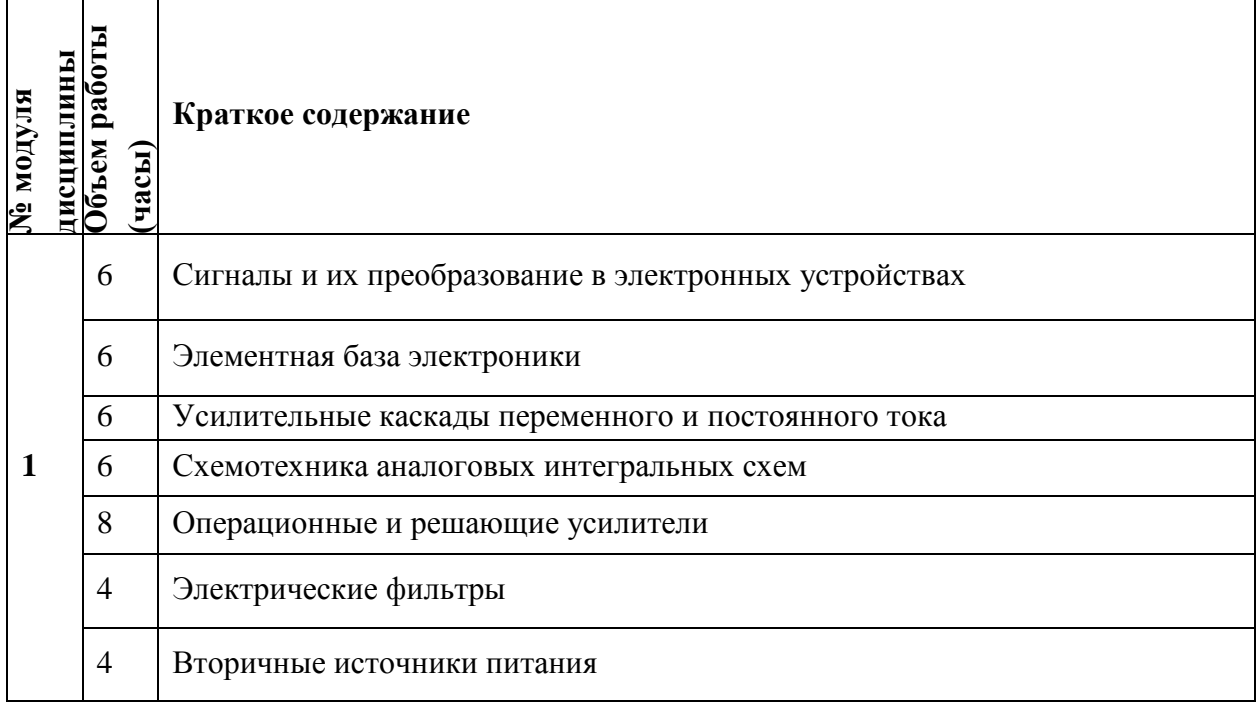

# **4.2. Самостоятельное выполнение практических заданий**

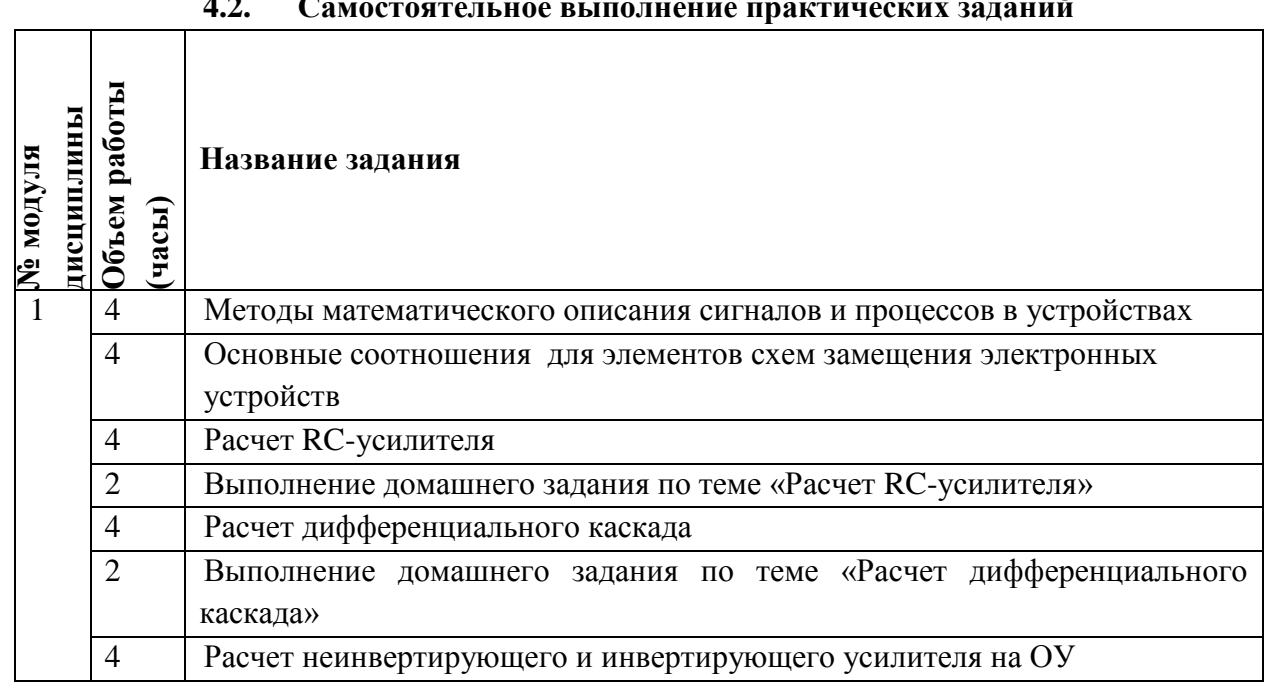

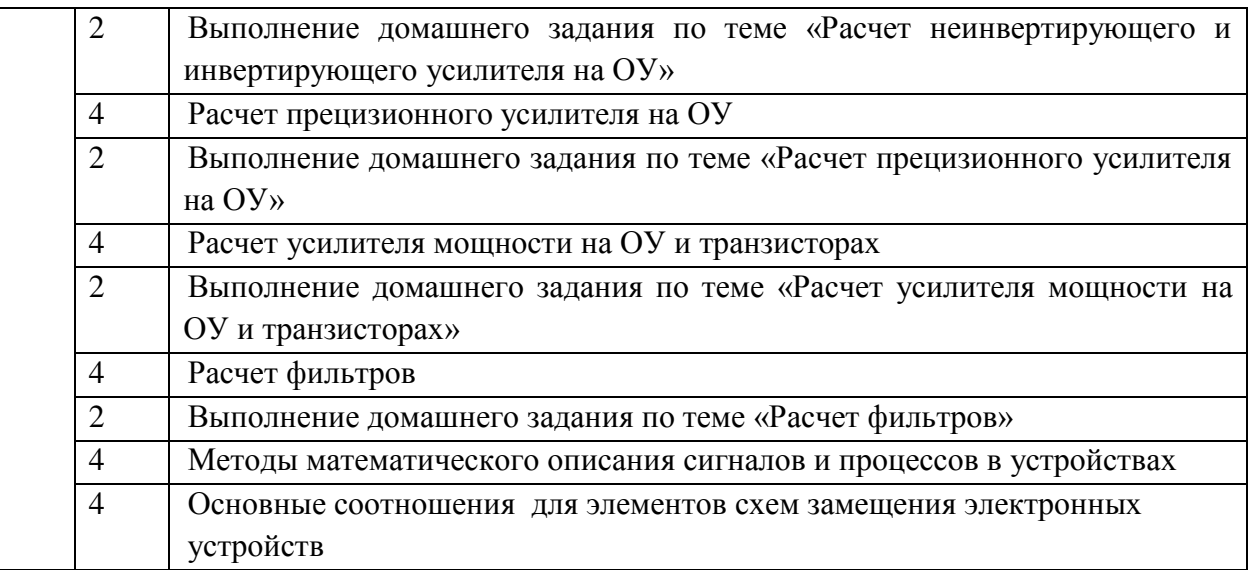

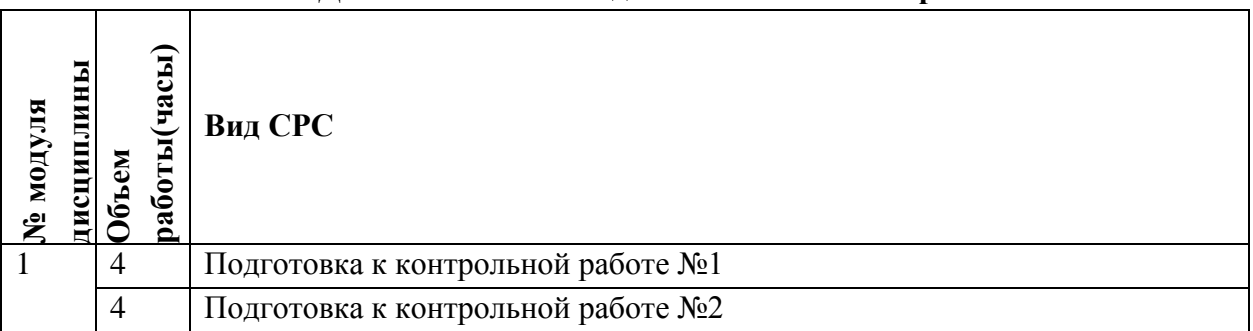

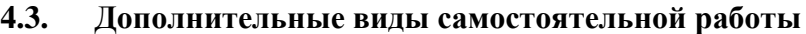

#### **4.5. Примерная тематика курсовых работ (проектов)**

*Не предусмотрены*

# **5. ПЕРЕЧЕНЬ УЧЕБНО-МЕТОДИЧЕСКОГО ОБЕСПЕЧЕНИЯ ДЛЯ САМОСТОЯТЕЛЬНОЙ РАБОТЫ**

Учебно-методическое обеспечение для самостоятельной работы студентов в составе УМК дисциплины (ОРИОКС, [http://orioks.miet.ru/\)](http://orioks.miet.ru/):

**Модуль 1 «**Основы электроники**»**

- презентации к практическим заданиям;
- видеоролики и ссылки на тексты теоретической части;
- задания для самостоятельного решения;
- материалы для выполнения практических заданий: описание порядка выполнения, требования к отчету, примеры решения.

#### **6. ПЕРЕЧЕНЬ УЧЕБНОЙ ЛИТЕРАТУРЫ**

#### **Литература**

1. Иванов И.И., Электротехника и основы электроники : Учебник / И.И. Иванов, Г.И. Соловьев, В.Я. Фролов. - 11-е изд., стер. - СПб. : Лань, 2021. - 736 с. - URL: https://e.lanbook.com/book/71749 (дата обращения: 16.11.2020). - ISBN 978-5-8114-7115-7.

2. Гусев В.Г. Электроника и микропроцессорная техника (для бакалавров) : Учеб. пособие / В.Г. Гусев. - М. : Кнорус, 2018. - URL: https://www.book.ru/book/926521 (дата обращения: 16.11.2020). - ISBN 978-5-406-06106-0.

3. В.Н. Белоусов, С.Н. Кузнецов, А.А. Тишин; Сборник задач к практическим занятиям по курсу "Электроника". - М. : МИЭТ, 2020. - 64 с. - Имеется электронная версия издания. - б.ц., 300 экз..

4. Лабораторный практикум по курсу "Электроника" / А.В. Гуреев, Е.Е. Бабкин, А.А. Балабанов [и др.]; Министерство образования и науки РФ, Национальный исследовательский университет "МИЭТ"; Под ред. В.Н. Белоусова. - М. : МИЭТ, 2017. - 100 с. - б.ц., 250 экз.

# **7. ПЕРЕЧЕНЬ ПРОФЕССИОНАЛЬНЫХ БАЗ ДАННЫХ, ИНФОРМАЦИОННО-СПРАВОЧНЫХ СИСТЕМ**

- 1. IEEE/IET Electronic Library (IEL) [Электронный ресурс] = IEEE Xplore : Электронная библиотека. - USA ; UK, 1998-. - URL:<https://ieeexplore.ieee.org/Xplore/home.jsp> (дата обращения : 28.10.2020). - Режим доступа: из локальной сети НИУ МИЭТ в рамках проекта «Национальная подписка»
- 2. Лань : Электронно-библиотечная система Издательства Лань. СПб., 2011-. URL: https://e.lanbook.com (дата обращения: 28.10.2020). - Режим доступа: для авторизированных пользователей МИЭТ
- 3. Юрайт : Электронно-библиотечная система : образовательная платформа. Москва, 2013 - . - URL: https://urait.ru/ (дата обращения : 05.11.2020); Режим доступа: для авторизированных пользователей МИЭТ.

# **8. ОБРАЗОВАТЕЛЬНЫЕ ТЕХНОЛОГИИ**

Обучение реализуется с применением электронного обучения и дистанционных образовательных технологий.

Для взаимодействия студентов с преподавателем используются сервисы обратной связи «Домашние задания», электронная почта, Skype

Освоение образовательной программы обеспечивается ресурсами электронной информационно-образовательной среды ОРИОКС.

В процессе обучения используются **внутренние электронные ресурсы:** видеоролики, задания для выполнения практических заданий с последовательностью их выполнения, шаблоны оформления отчетов и требования к ним и др.

Используются **внешние электронные ресурсы:**

1. Видеоуроки по электронике <https://www.youtube.com/watch?v=jO4GJqtt8rI>

2. Каналы по электронике на youtube [http://www.youtube.com/user/easyelectronics,](http://www.youtube.com/user/easyelectronics) <http://www.youtube.com/channel/UCFI31dsn8yxaarw6LZpSHWw> .

3. Видео ролик «Простая электроника» <https://www.youtube.com/watch?v=Jm0axaG9ek0> .

#### **9. МАТЕРИАЛЬНО-ТЕХНИЧЕСКОЕ ОБЕСПЕЧЕНИЕ ДИСЦИПЛИНЫ**

Для изучения дисциплины студенту необходима компьютерная техника с возможностью подключения к сети «Интернет» и обеспечением доступа в электронную информационно-образовательную среду МИЭТ.

Необходимое программное обеспечение: Операционная система Windows от 7 версии; пакет программ Microsoft Office; браузер: Firefox или GoogleCrome; Acrobat reader DC; проигрыватель Windows Media; академические лицензии на ПО по проекту Azure Dev Tools for Neaching (Microsoft).

Доступ к лицензионному ПО осуществляется через удаленный рабочий стол skylab.miet.ru.

## **10. ФОНД ОЦЕНОЧНЫХ СРЕДСТВ ДЛЯ ПРОВЕРКИ СФОРМИРОВАННОСТИ КОМПЕТЕНЦИЙ**

ФОС по подкомпетенции ОПК-1.Эл-ка. Способен использовать современные информационные технологии и программные средства при решении задач анализа и синтеза электронных устройств

Фонд оценочных средств представлен отдельным документом и размещен в составе УМК дисциплины электронной информационной образовательной среды ОРИОКС// URL: <http://orioks.miet.ru/> .

### **11. МЕТОДИЧЕСКИЕ УКАЗАНИЯ ДЛЯ ОБУЧАЮЩИХСЯ ПО ОСВОЕНИЮ ДИСЦИПЛИНЫ**

#### **11.1. Особенности организации процесса обучения**

Особенность обучения с использованием электронного обучения, дистанционных образовательных технологий заключается в самостоятельном освоении дисциплины. В соответствии с графиком обучения, выданным перед началом обучения и имеющимся в ОРИОКС, выполняйте все учебные мероприятия.

В процессе изучения курса преподавателем проводятся **консультационные занятия, обсуждение результатов выполнения контрольных мероприятий**. На консультациях студентам даются пояснения по трудноусваиваемым разделам дисциплины. Задать вопрос преподавателю можно по электронной почте или по Skype.

Промежуточная аттестация может проходить как с использованием дистанционных образовательных технология так и очно.

Выполненные практические задания оформляются в виде отчета и отправляются преподавателю на проверку. Имя файла отчета – это фамилия студента. Файл должен быть сохранен в версии не ниже Microsoft Word 2007.

Итоговый отчет должен содержать:

титульный лист;

 отчет по каждому практическому заданию: название работы, формулировка задания, текст программы, скриншот выполнения программы;

список рисунков (если таковые имеются).

#### **11.2. Система контроля и оценивания**

Для оценки успеваемости студентов по дисциплине используется накопительная балльная система.

Баллами оцениваются: выполнение каждого контрольного мероприятия в семестре (в сумме 40 баллов), активность в семестре (в сумме 10 бонусных баллов) и сдача экзамена (60 баллов).

По сумме баллов выставляется итоговая оценка по предмету. Структура и график контрольных мероприятий доступен в ОРИОКС// URL:<http://orioks.miet.ru/> .

#### **РАЗРАБОТЧИК:**

Профессор Института МПСУ, д.т.н. \_\_\_\_\_\_\_\_\_\_\_\_\_\_\_\_/ А.В. Гуреев/

Рабочая программа дисциплины «Электроника» по направлению подготовки 09.03.04 «Программная инженерия» направленности (профиля) «Программные технологии распределенной обработки информации» (заочная форма обучения) разработана в Институте МПСУ и утверждена на заседании УС Института МПСУ «30 » соотверд 2020 года, протокол №

Зам. Директора Института МПСУ / Д/ Д.В. Калеев/

#### **ЛИСТ СОГЛАСОВАНИЯ**

Рабочая программа согласована с выпускающим Институтом СПИНТех

Директор Института СПИНТех  $\frac{f(\gamma)}{f(\gamma)}$  / Л.Г. Гагарина /

Рабочая программа согласована с Центром подготовки к аккредитации и независимой оценки качества

Начальник АНОК / И.М.Никулина /

Рабочая программа согласована с библиотекой МИЭТ

Директор библиотеки \_\_\_\_\_\_\_\_\_\_\_\_\_\_\_\_\_\_\_\_\_\_/ Т.П. Филиппова /